### Review for the Midterm

COMS W4115 Prof. Stephen A. Edwards Fall 2004Columbia University Department of Computer Science

### **Compiling <sup>a</sup> Simple Program**

```
int gcd(int a, int b)
{
  while (a != b) {
     if (a > b) a -= b;
     else b -= a;
  }
  return a;
}
```
**Parsing Gives an AST**

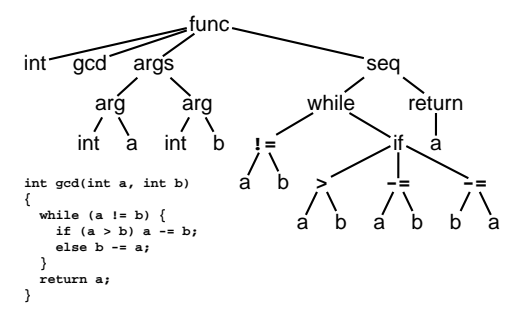

Abstract syntax tree built from parsing rules.

### **The Midterm**

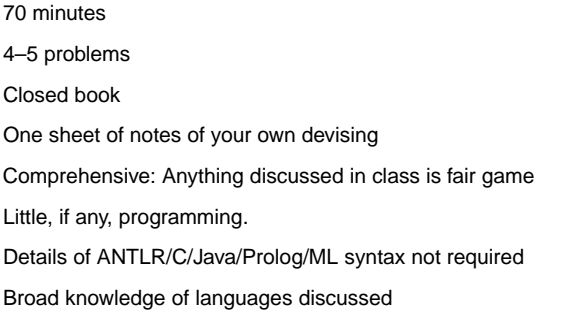

### **What the Compiler Sees**

**int gcd(int a, int b) { while (a != b) { if (a <sup>&</sup>gt; b) <sup>a</sup> -= b; else b -= a; } return a; } i <sup>n</sup> t sp g <sup>c</sup> d ( i <sup>n</sup> t sp <sup>a</sup> , sp i n <sup>t</sup> sp <sup>b</sup> ) nl { nl sp sp <sup>w</sup> <sup>h</sup> <sup>i</sup> <sup>l</sup> <sup>e</sup> sp ( <sup>a</sup> sp ! <sup>=</sup> sp <sup>b</sup> ) sp { nl sp sp sp sp <sup>i</sup> f sp ( <sup>a</sup> sp <sup>&</sup>gt; sp b ) sp <sup>a</sup> sp - <sup>=</sup> sp b ; nl sp sp sp sp <sup>e</sup> l <sup>s</sup> <sup>e</sup> sp b sp - <sup>=</sup> sp a ; nl sp sp } nl sp sp <sup>r</sup> <sup>e</sup> <sup>t</sup> <sup>u</sup> <sup>r</sup> <sup>n</sup> sp a ; nl } nl**

Text file is <sup>a</sup> sequence of characters

### **Semantic Analysis Resolves Symbols**

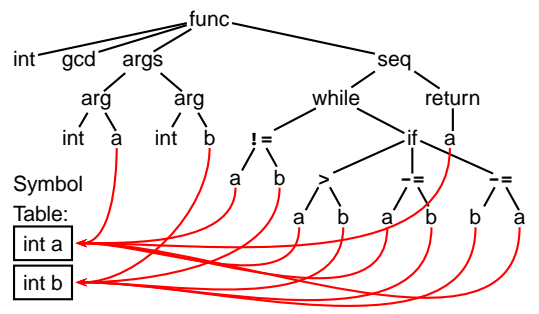

Types checked; references to symbols resolved

### **Topics**

Structure of <sup>a</sup> Compiler Scripting Languages Scanning and Parsing Regular Expressions Context-Free Grammars Top-down Parsing Bottom-up Parsing ASTsName, Scope, and Bindings Control-flow constructs

### **Lexical Analysis Gives Tokens**

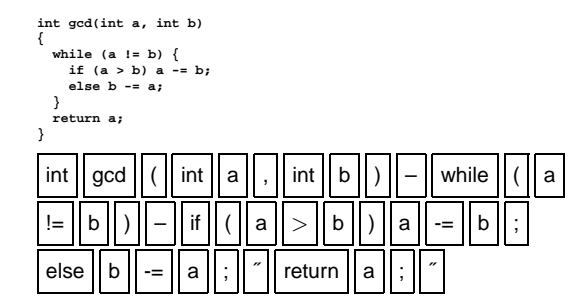

A stream of tokens. Whitespace, comments removed.

### **Translation into 3-Address Code**

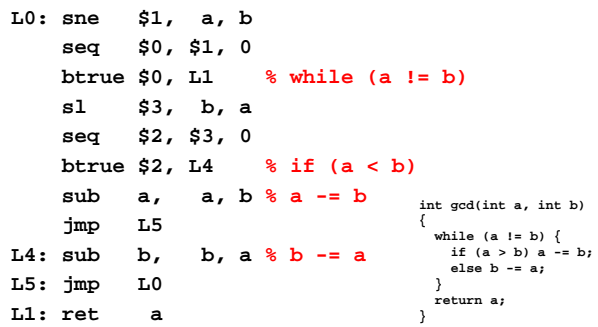

Idealized assembly language w/ infinite registers

### **Generation of 80386 Assembly**

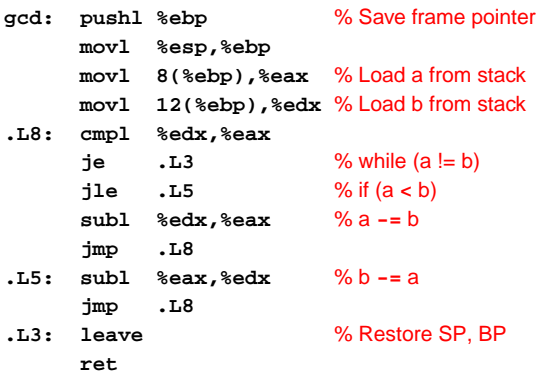

### **Operations on Languages**

Let  $L = \{ \epsilon, \text{wo } \}, M = \{ \text{ man, men } \}$ 

**Concatenation**: Strings from one followed by the other

 $LM = \{$  man, men, woman, women  $\}$ 

**Union**: All strings from each language

 $L \cup M = \{\epsilon,$  wo, man, men  $\}$ 

**Kleene Closure**: Zero or more concatenations

 $M^* = \{\epsilon, M, MM, MMM, \ldots\} =$  $\{\epsilon,$  man, men, manman, manmen, menman, menmen, manmanman, manmanmen, manmenman, ... }

### **Scanning and Automata**

### **Regular Expressions over an Alphabet** Σ

A standard way to express languages for tokens.

- 1.  $\epsilon$  is a regular expression that denotes  $\{\epsilon\}$
- 2. If  $a \in \Sigma$ ,  $a$  is an RE that denotes  $\{a\}$
- 3. If  $r$  and  $s$  denote languages  $L(r)$  and  $L(s)$ ,
	- $(r)|(s)$  denotes  $L(r) \cup L(s)$
	- $(r)(s)$  denotes  $\{tu : t \in L(r), u \in L(s)\}$
	- $\bullet \ \ (r)^*$  denotes  $\cup_{i=0}^{\infty}L^i$   $(L^0=\emptyset$  and  $L^i=LL^{i-1})$

### **Describing Tokens**

#### **Alphabet**: A finite set of symbols

Examples: { 0, 1 }, { A, B, C, . . . , Z }, ASCII, Unicode

**String**: A finite sequence of symbols from an alphabet Examples:  $\epsilon$  (the empty string), Stephen,  $\alpha\beta\gamma$ 

#### **Language**: A set of strings over an alphabet

Examples:  $\emptyset$  (the empty language),  $\{1, 11, 111, 1111\}$ , all English words, strings that start with <sup>a</sup> letter followed by any sequence of letters and digits

### **Nondeterministic Finite Automata**

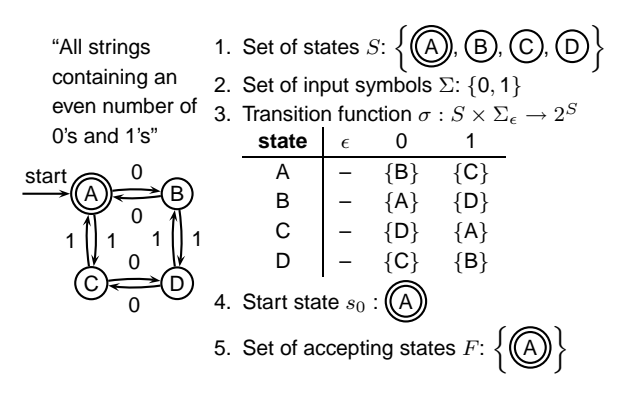

### **The Language induced by an NFA**

An NFA accepts an input string  $x$  iff there is a path from the start state to an accepting state that "spells out"  $x$ .

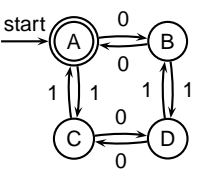

Show that the string "010010" is accepted.

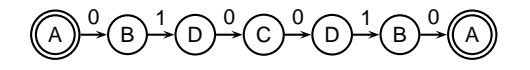

### **Translating REs into NFAs**

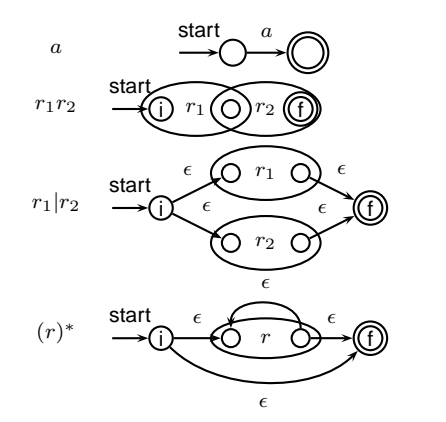

### **Translating REs into NFAs**

Example: translate  $(a|b)^*abb$  into an NFA

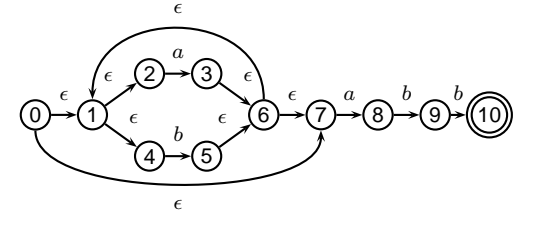

Show that the string " $aabb$ " is accepted.

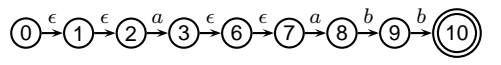

### **Simulating NFAs**

Problem: you must follow the "right" arcs to show that <sup>a</sup> string is accepted. How do you know which arc is right?

Solution: follow them all and sort it out later.

"Two-stack" NFA simulation algorithm:

- 1. Initial states: the  $\epsilon$ -closure of the start state
- 2. For each character  $c,$ 
	- New states: follow all transitions labeled  $c$
	- Form the  $\epsilon$ -closure of the current states
- 3. Accept if any final state is accepting

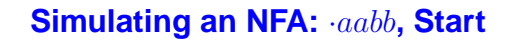

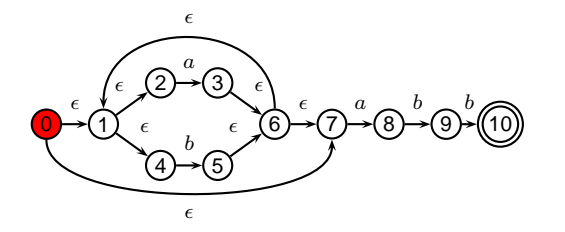

### **Simulating an NFA:** ·aabb**, -closure**

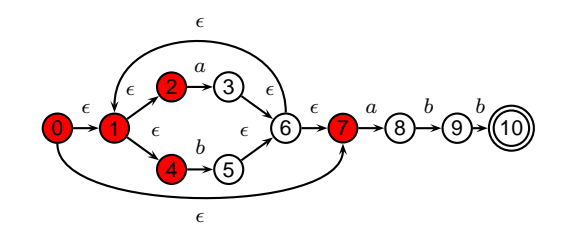

### **Simulating an NFA:** <sup>a</sup>·abb

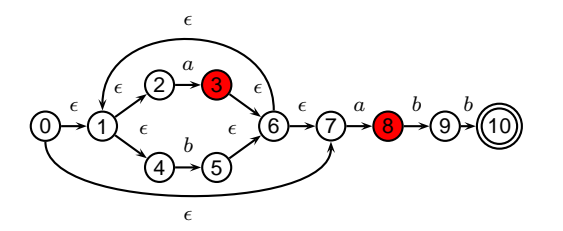

### **Simulating an NFA:** <sup>a</sup>·abb**, -closure**

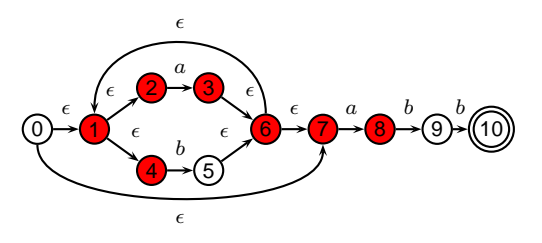

### **Simulating an NFA:** aa·bb

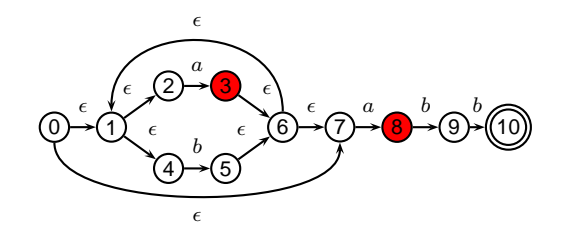

**Simulating an NFA:** aa·bb**, -closure**

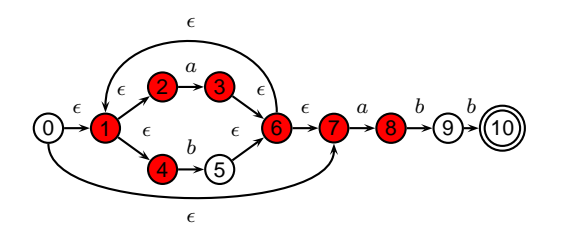

### **Simulating an NFA:** aab·b

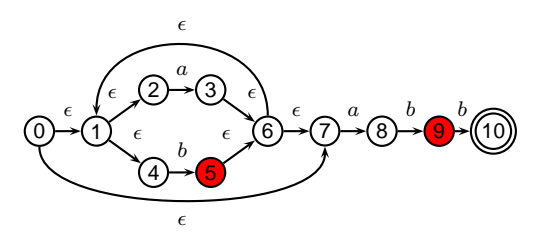

### **Simulating an NFA:** aab·b**, -closure**

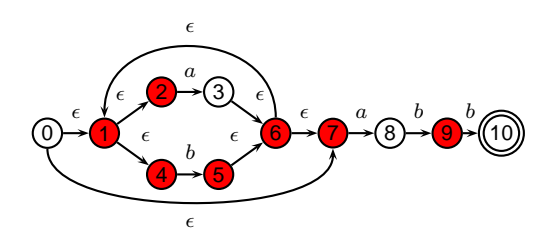

### **Simulating an NFA:** aabb·

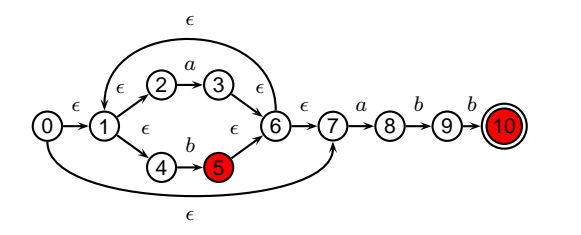

### **Simulating an NFA:** aabb·**, Done**

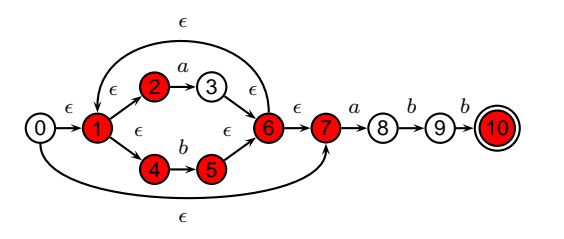

### **Deterministic Finite Automata**

**ELSE: "else" ; ELSEIF: "elseif" ;**

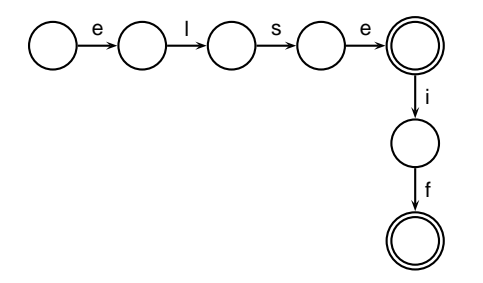

### **Deterministic Finite Automata**

**IF: "if" ; ID: 'a'..'z' ('a'..'z' | '0'..'9')\* ; NUM: ('0'..'9')+ ;**

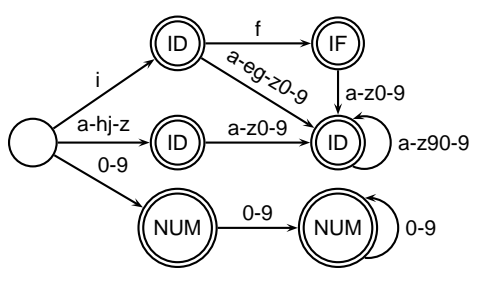

### **Deterministic Finite Automata**

Restricted form of NFAs:

- No state has a transition on  $\epsilon$
- For each state  $s$  and symbol  $a$ , there is at most one edge labeled  $a$  leaving  $s$ .

Differs subtly from the definition used in COMS W3261 (Sipser, Introduction to the Theory of Computation)

Very easy to check acceptance: simulate by maintaining current state. Accept if you end up on an accepting state. Reject if you end on <sup>a</sup> non-accepting state or if there is no transition from the current state for the next symbol.

### **Building <sup>a</sup> DFA from an NFA**

Subset construction algorithm

Simulate the NFA for all possible inputs and track the states that appear.

Each unique state during simulation becomes <sup>a</sup> state in the DFA.

### **Subset construction for** (a|b)∗abb **(1)**

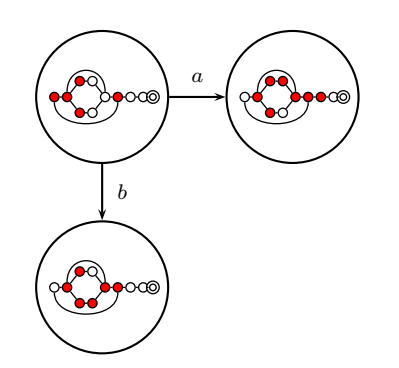

### **Subset construction for** (a|b)∗abb **(2)**

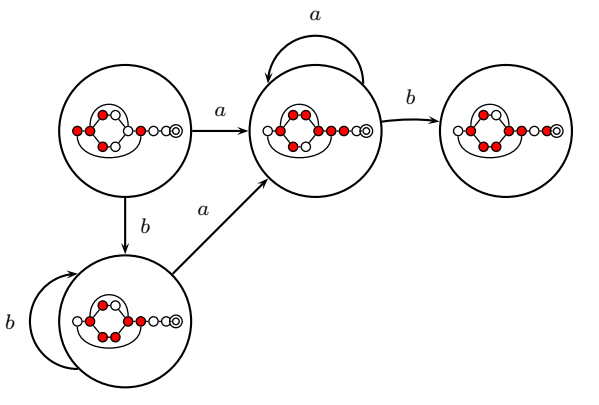

### **Subset construction for** (a|b)∗abb **(3)**

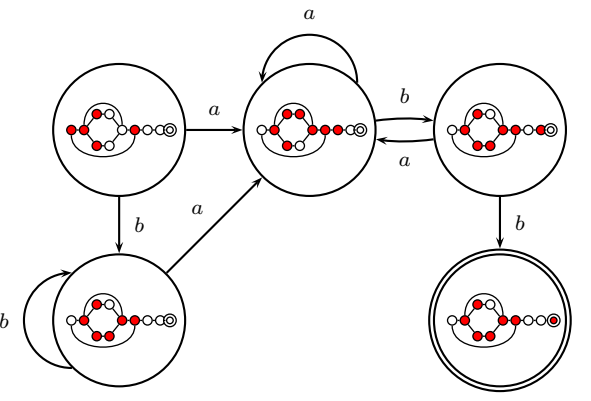

### **Subset construction for** (a|b)∗abb **(4)**

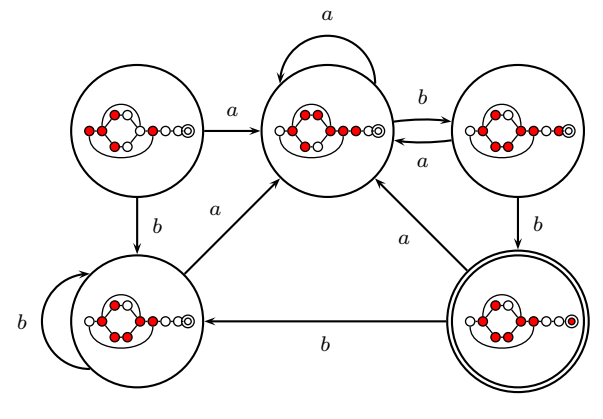

### **Grammars and Parsing**

### **Fixing Ambiguous Grammars**

Original ANTLR grammar specification

#### **expr**

```
: expr '+' expr
  | expr '-' expr
  | expr '*' expr
  | expr '/' expr
 | NUMBER
;
```
Ambiguous: no precedence or associativity.

### **A Top-Down Parser**

```
stmt : 'if' expr 'then' expr
      | 'while' expr 'do' expr
      | expr ':=' expr ;
expr : NUMBER | '(' expr ')' ;
AST stmt() {
 switch (next-token) {
 case "if" : match("if"); expr(); match("then"); expr();
```
case "while" : match("while"); expr(); match("do"); expr(); case NUMBER or "(" : expr(); match(":="); expr();

### **Assigning Precedence Levels**

Split into multiple rules, one per level

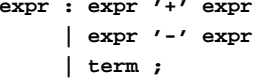

**term : term '\*' term | term '/' term | atom ;**

**atom : NUMBER ;**

Still ambiguous: associativity not defined

### **Ambiguous Grammars**

A grammar can easily be ambiguous. Consider parsing

**3 - 4 \* 2 <sup>+</sup> 5**

#### with the grammar

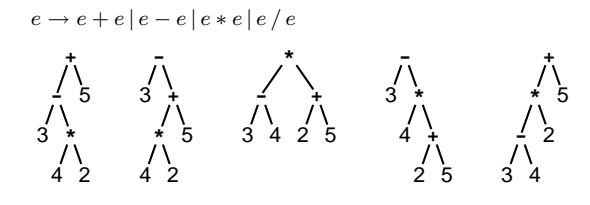

### **Assigning Associativity**

Make one side or the other the next level of precedence

```
expr : expr '+' term
       | expr '-' term
      | term ;
```
**term : term '\*' atom | term '/' atom | atom ;**

**atom : NUMBER ;**

### **Writing LL(k) Grammars**

Cannot have left-recursion **expr : expr '+' term | term ;** becomesAST expr() **{**

switch (next-token) **{** case NUMBER : expr(); /\* Infinite Recursion \*/

### **Writing LL(1) Grammars**

Cannot have common prefixes

```
expr : ID '(' expr ')'
     | ID '=' expr
```
becomes

AST expr() **{** switch (next-token) **{** case ID : match(ID); match('('); expr(); match(')'); case ID : match(ID); match('='); expr();

**} }**

### **Eliminating Common Prefixes**

Consolidate common prefixes:

```
expr
  : expr '+' term
    | expr '-' term
    | term
  ;
becomesexpr
  : expr ('+' term | '-' term )
    | term
```
**;**

### **Rightmost Derivation**

- 1:  $e \rightarrow t + e$
- $2:\quad e{\rightarrow} t$
- 3 : t→**Id** <sup>∗</sup> t
- 4 : t→**Id**

A rightmost derivation for **Id** <sup>∗</sup> **Id** + **Id**:

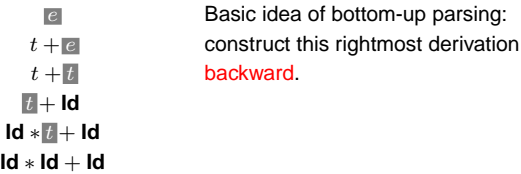

### **LR Parsing**

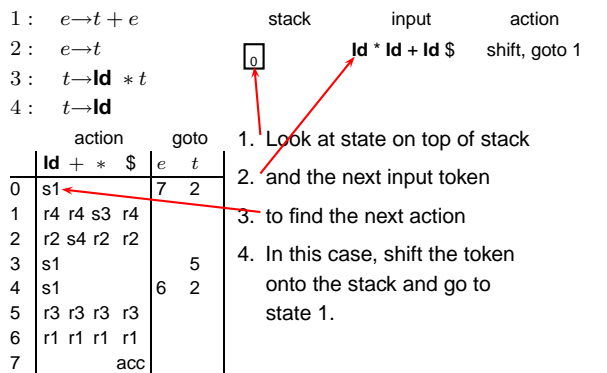

### **Eliminating Left Recursion**

Understand the recursion and add tail rules

### **expr**

```
: expr ('+' term | '-' term )
  | term
  ;
becomesexpr : term exprt ;
exprt : '+' term exprt
        | '-' term exprt
      | /* nothing */
      ;
```
### **Handles**

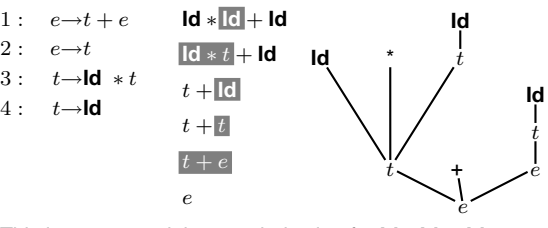

This is a reverse rightmost derivation for **Id** <sup>∗</sup> **Id** + **Id**.

Each highlighted section is <sup>a</sup> handle.

Taken in order, the handles build the tree from the leaves to the root.

### **Bottom-up Parsing**

### **Shift-reduce Parsing**

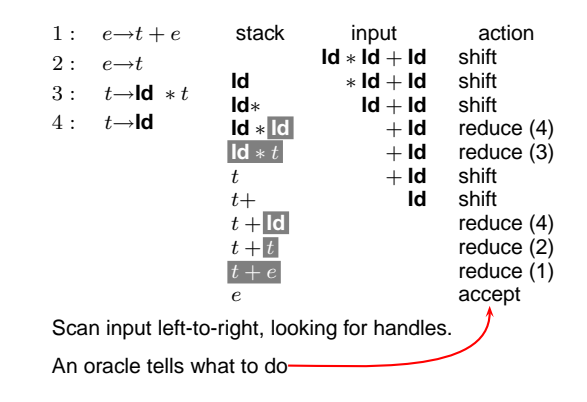

### **LR Parsing**

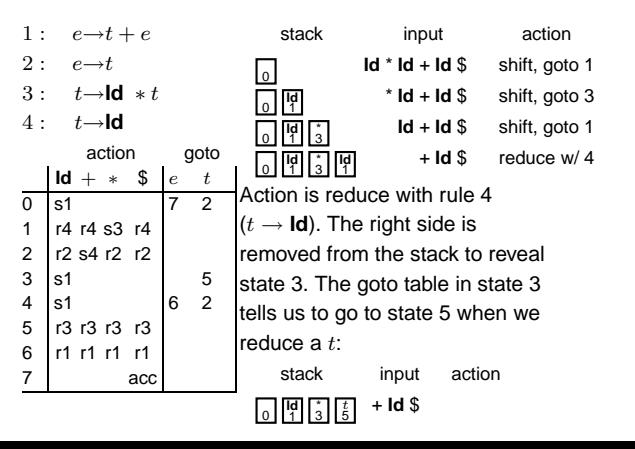

### **LR Parsing**

 $\overline{0}$ 

3

4

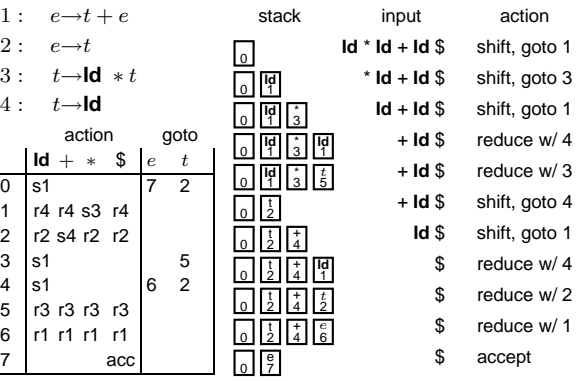

### **Constructing the SLR Parse Table**

The states are places we could be in <sup>a</sup> reverse-rightmost derivation. Let's represent such <sup>a</sup> place with <sup>a</sup> dot.

- 1:  $e \rightarrow t + e$
- $2:$  $e \rightarrow t$
- 3 : t→**Id** <sup>∗</sup> t
- 4 : t→**Id**

Say we were at the beginning  $(e)$ . This corresponds to

- $e' \to \cdot e$  $e \rightarrow \cdot t + e$  $e \rightarrow \cdot t$  $t\to\cdot$  ld  $*$   $t$  $t\to\mathsf{\cdot}\mathsf{Id}$
- The first is <sup>a</sup> placeholder. The second are the two possibilities when we're just before  $e.$  The last two are the two possibilities when we're just before  $t.$

#### S7:  $e' \rightarrow e \cdot$ S0:  $e \rightarrow \cdot t$  $e' \rightarrow \cdot e$  $e \rightarrow \cdot t + e$  $t\to \cdot$  Id  $*$   $t$  $t\rightarrow\cdot$ ld S2:  $e \rightarrow t \rightarrow e$   $\rightarrow$  S4:  $e \rightarrow t$ .  $e \rightarrow t + \cdot e$  $e \rightarrow \cdot t + e$  $e \rightarrow \cdot t$  $t\rightarrow \cdot$  **ld**  $*$   $t$  $t\rightarrow \cdot$ Id S1:  $t \rightarrow \text{Id} \cdot *t$   $\rightarrow$   $\blacksquare$  S6:  $e \rightarrow t + e \cdot$ **Id**e t+e t**Id**

S5: t <sup>→</sup> **Id** <sup>∗</sup> t·

**Id** + <sup>∗</sup> \$ et 0 | s1<br>1 | r4 r4 s3 r4<br>2 | r2 s4 r2 r2

s1 5 s1 62 r3 r3 r3 r3 r1 r1 r1 r1

1<br>2 3<br>5<br>5

6<br>7 / acc

**Constructing the SLR Parsing Table**

## **Names, Objects, and Bindings**

### **Names, Objects, and Bindings**

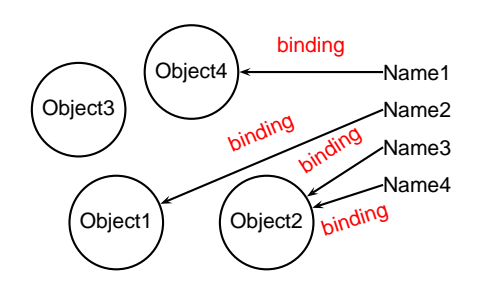

### **Activation Records**

t

S3: t → ·**Id** <sup>∗</sup> t  $t\to \mathsf{Id} * \cdot t$  $t\rightarrow \cdot$ ld

∗ **Id**

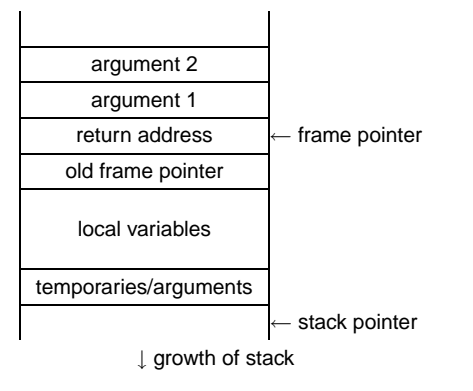

### **Activation Records**

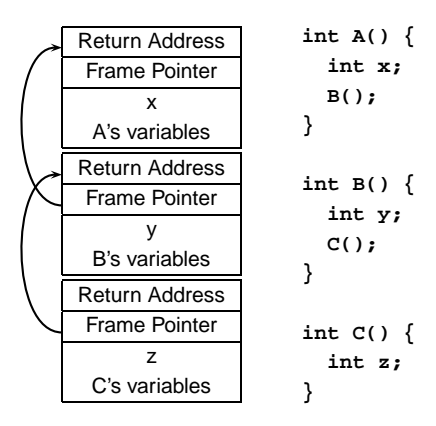

### **Shallow vs. Deep binding**

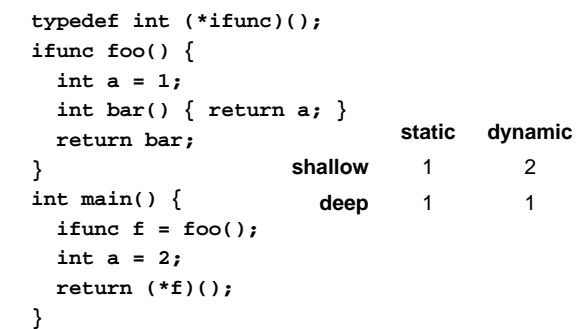

### **Nested Subroutines in Pascal**

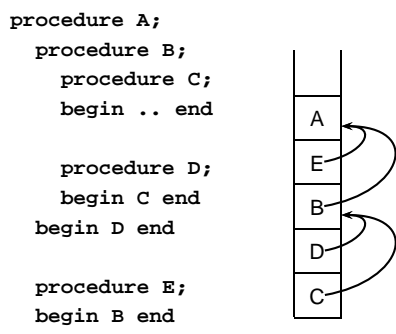

**begin <sup>E</sup> end**

### **Symbol Tables in Tiger**

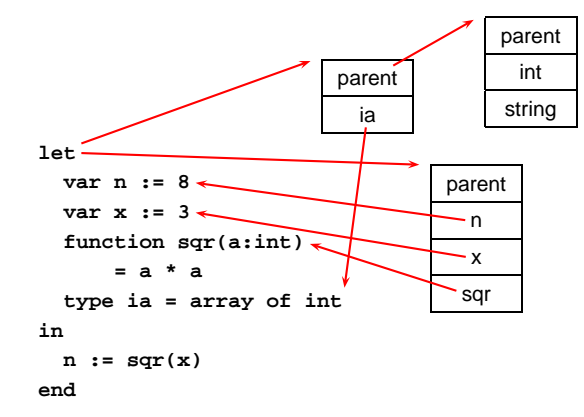

### **Shallow vs. Deep binding**

**staticshallow** 2 **deep** 1 main() a(1,q) i <sup>=</sup> 1, p <sup>=</sup> q b reference a(2,b) ii = 2, p = b b**void a(int i, void (\*p)()) { void b() { printf("%d", i); } if (i=1) a(2,b) else (\*p)(); } void q() {} int main() { a(1,q); }**

# **Static Semantic Analysis**

Basic paradigm: recursively check AST nodes.

**1 <sup>+</sup> break**

+1 break 1 5

**1 - 5**

check(+)  $check(1) = int$ check(break) <sup>=</sup> void FAIL: int  $\neq$  void

```
check(-)
 check(1) = intcheck(5) = intTypes match, return int
```
Ask yourself: at <sup>a</sup> particular node type, what must be true?

### **Implementing multi-way branches**

If the cases are *dense*, a branch table is more efficient:

```
switch (s) {
case 1: one(); break;
case 2: two(); break;
case 3: three(); break;
case 4: four(); break;
}
labels l[] = { L1, L2, L3, L4 }; /* Array of labels */
if (s>=1 && s<=4) goto l[s-1]; /* not legal C */
L1: one(); goto Break;
```

```
L2: two(); goto Break;
L3: three(); goto Break;
L4: four(); goto Break;
Break:
```
### **Static Semantic Analysis**

### **Mid-test Loops**

**while true do begin readln(line); if all\_blanks(line) then goto 100; consume\_line(line); end; 100:LOOPline := ReadLine; WHEN AllBlanks(line) EXIT; ConsumeLine(line) END;**

### **Applicative- and Normal-Order Evaluation**

**int p(int i) { printf("%d ", i); return i; } void q(int a, int b, int c) { int total <sup>=</sup> a; printf("%d ", b); total += c; }** What is printed by **q( p(1), 2, p(3) );**

### **Static Semantic Analysis**

**#a1123**

Lexical analysis: Make sure tokens are valid

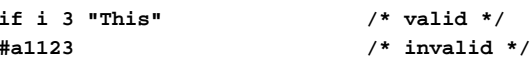

Syntactic analysis: Makes sure tokens appear in correct order

**for i := 1 to 5 do 1 <sup>+</sup> break /\* valid \*/ ifi 3 /\* invalid \*/**

Semantic analysis: Makes sure program is consistent

**let <sup>v</sup> := 3 in <sup>v</sup> <sup>+</sup> 8 end /\* valid \*/ let <sup>v</sup> := "f" in v(3) <sup>+</sup> <sup>v</sup> end /\* invalid \*/**

### **Implementing multi-way branches**

```
switch (s) {
case 1: one(); break;
case 2: two(); break;
case 3: three(); break;
case 4: four(); break;
}
Obvious way:
if (s == 1) { one(); }
else if (s == 2) { two(); }
else if (s == 3) { three(); }
else if (s == 4) { four(); }
```
Reasonable, but we can sometimes do better.

### **Applicative- and Normal-Order Evaluation**

```
int p(int i) { printf("%d ", i); return i; }
void q(int a, int b, int c)
{
  int total = a;
 printf("%d ", b);
  total += c;
}
q( p(1), 2, p(3) );
Applicative: arguments evaluated before function is called.
Result: 1 3 2
Normal: arguments evaluated when used.
Result: 1 2 3
```
### **Applicative- vs. and Normal-Order**

Most languages use applicative order.

Macro-like languages often use normal order.

**#define p(x) (printf("%d ",x), x) #define q(a,b,c) total <sup>=</sup> (a), \ printf("%d ", (b)), \ total += (c)**

**q( p(1), 2, p(3) );**

Prints 1 2 3.

Some functional languages also use normal order evaluation to avoid doing work. "Lazy Evaluation"

### **Nondeterminism**

Nondeterminism is not the same as random:

Compiler usually chooses an order when generating code.

Optimization, exact expressions, or run-time values may affect behavior.

Bottom line: don't know what code will do, but often know set of possibilities.

**int p(int i) { printf("%d ", i); return i; } int q(int a, int b, int c) {} q( p(1), p(2), p(3) );** Will *not* print 5 6 7. It will print one of 1 2 3, 1 3 2, 2 1 3, 2 3 1, 3 1 2, 3 2 1